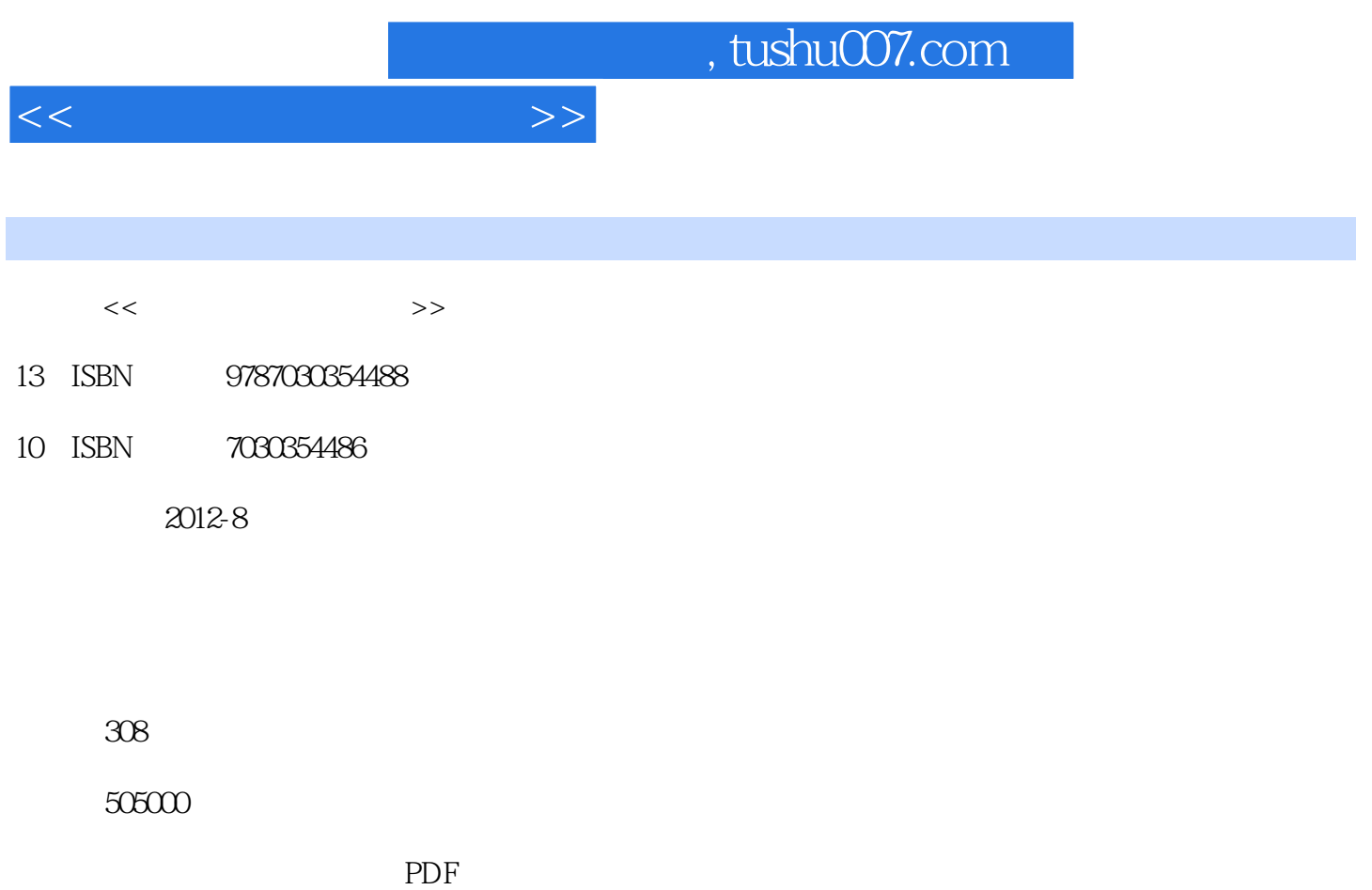

http://www.tushu007.com

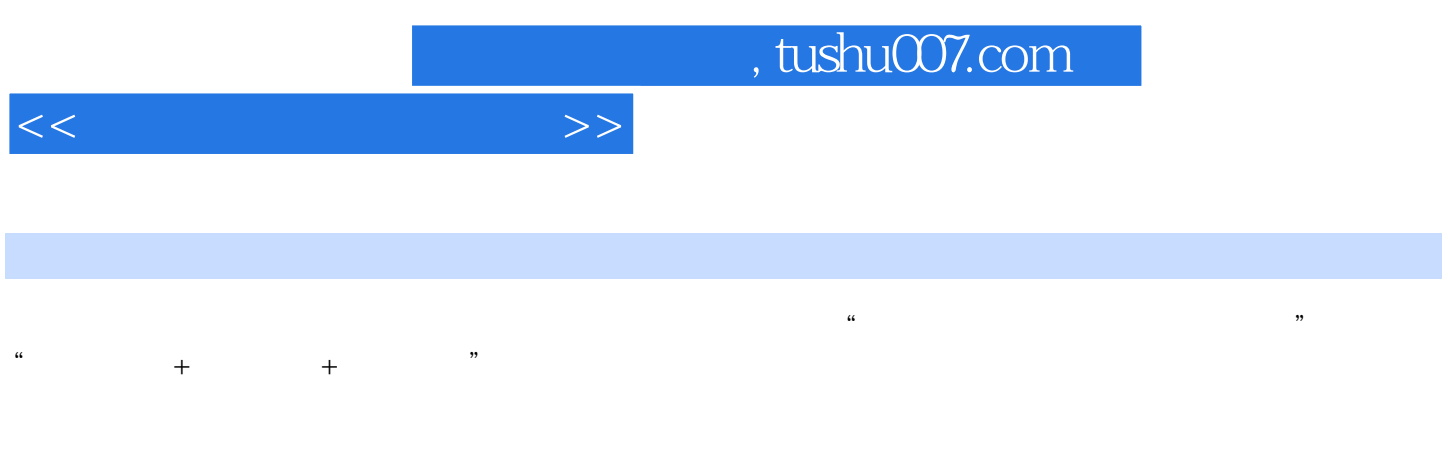

 $\kappa$  and  $\kappa$ 

 $10$ windows: windows: windows:  $\mathbb{W}$ 7 Word 2007 Excel 2007 PowerPoint 2007 Adobe Photoshop Adobe Premiere

, tushu007.com

<<大学文科计算机基础>>

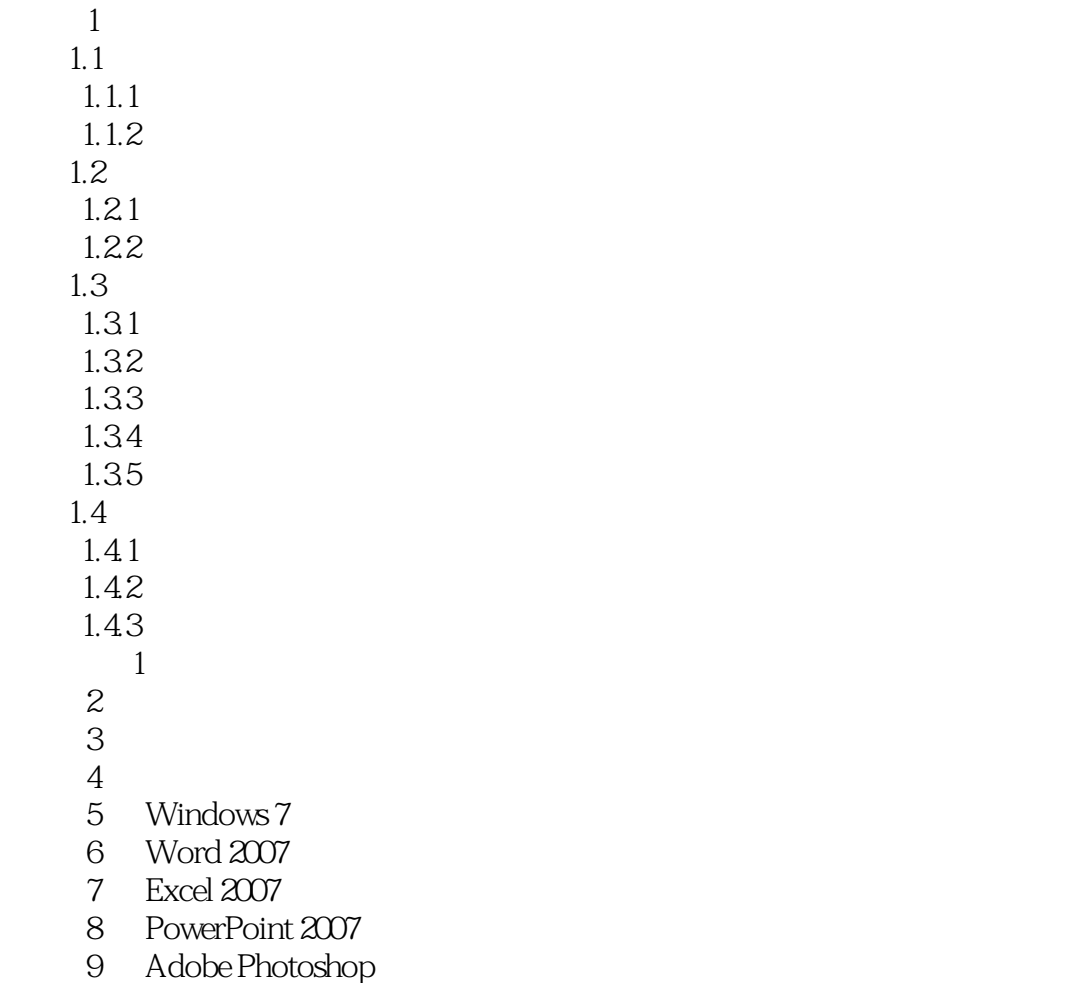

a Adobe Priotoshop<br>10 Adobe Premiere

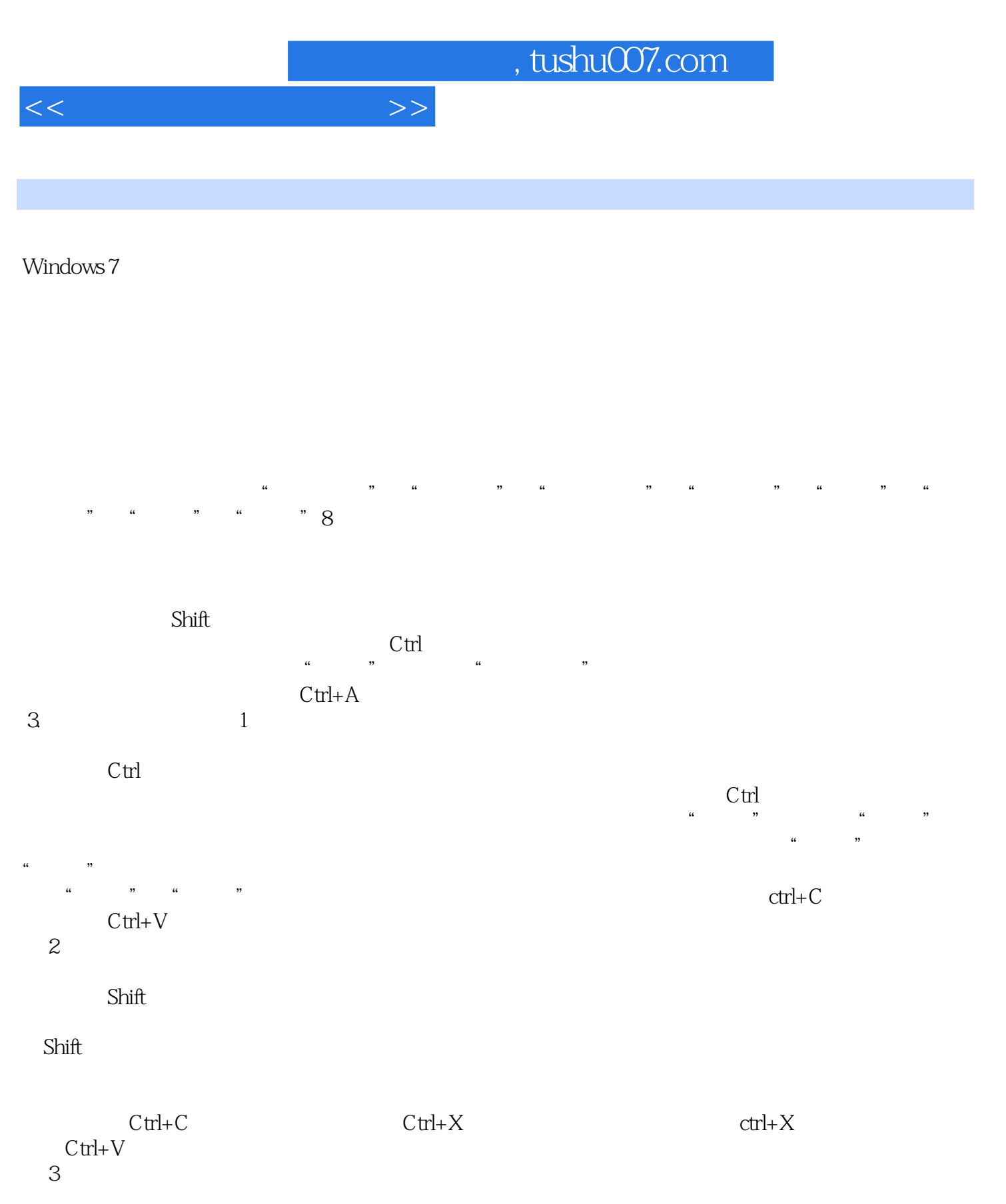

 $u = m$  and  $u = m$ 

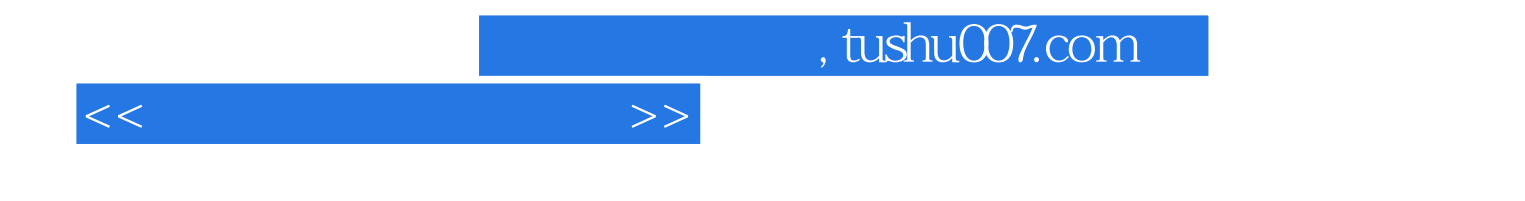

本站所提供下载的PDF图书仅提供预览和简介,请支持正版图书。

更多资源请访问:http://www.tushu007.com